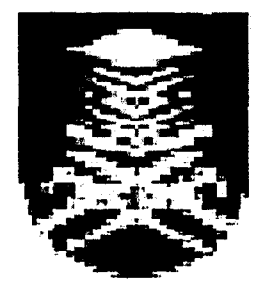

# **THE VIRTUAL LABORATORY (DEFLECTION OF SIMPLY SUPPORTED BEAM)**

# **ADIA EWANIBINTIAFFANDI (99083006-EMI 12)**

# **SHILAWATY BINTI ABDUL MUTALIF (99082381-EMI 10)**

A thesis submitted in partial fulfillment of the requirements for the award of Diploma in Mechanical Engineering (Automotive) and Diploma in Mechanical Engineering

> **Faculty of Mechanical Engineering Universiti Teknologi MARA (UiTM)**

> > **APRIL 2002**

### ACKNOWLEDGEMENT

When we considered whom and how many to thank for their help in this project, we decided that the person primarily responsible for the launching of this project deserves special thanks.

Alhamdulillah, first we like to say thanks to Allah, The Al-Mighty for giving us the chance to finish this project.

Ours great thanks is to Dr. Ir. Wahyu Kuntjoro as our advisor in this project. He has been encouraging as well as a good listener throughout this project.

A special thanks go to Mr. Abu bin Kasim, that help us a lot during the project. As an assistant of our Lab Strength, he has been most helpful. Also, we appreciate very much having such a great technical assistant as Mr. Hazleen bin Kamis, who provided that security every technical student needs.

Thanks, also to our seniors who had developed this Virtual Laboratory first, Mr. Mohd. Darnalis A.Rahman and Noor Ikhsan Zainol for teaching us about Visual Basic and for the information given.

Special mention must go to Prof. Madya Ahmad Kamil b. Hussein for giving the information regarding to the experiment.

Lastly, we would like to give a very special thanks to our parents and families for supporting and encouraging us to complete this journey. We dedicate this thanks to our friends, who helped us in this project.

#### **TABLE OF CONTENTS**

#### **CONTENTS PAGE**

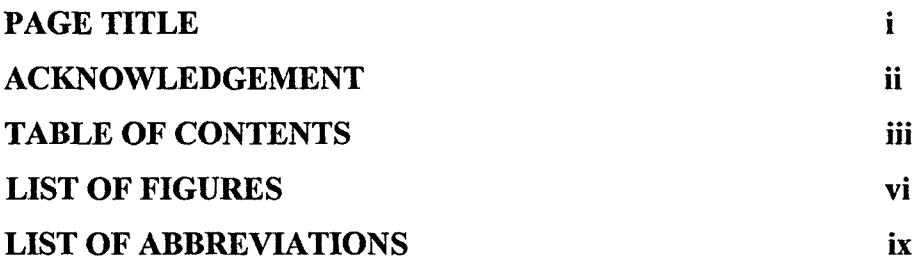

#### **CHAPTER 1 : INTRODUCTION**

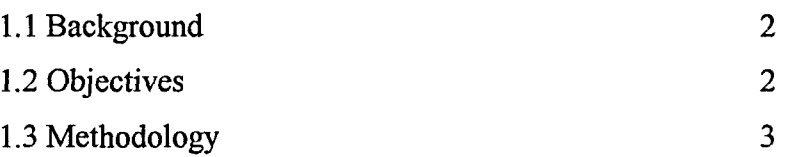

#### **CHAPTER 2 : THE VIRTUAL LABORATORY**

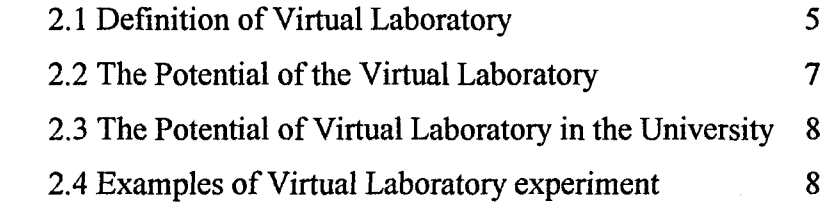

# CHAPTER 3 : THE BEAM DEFLECTION

3.1 Definition of Beam Deflection 12

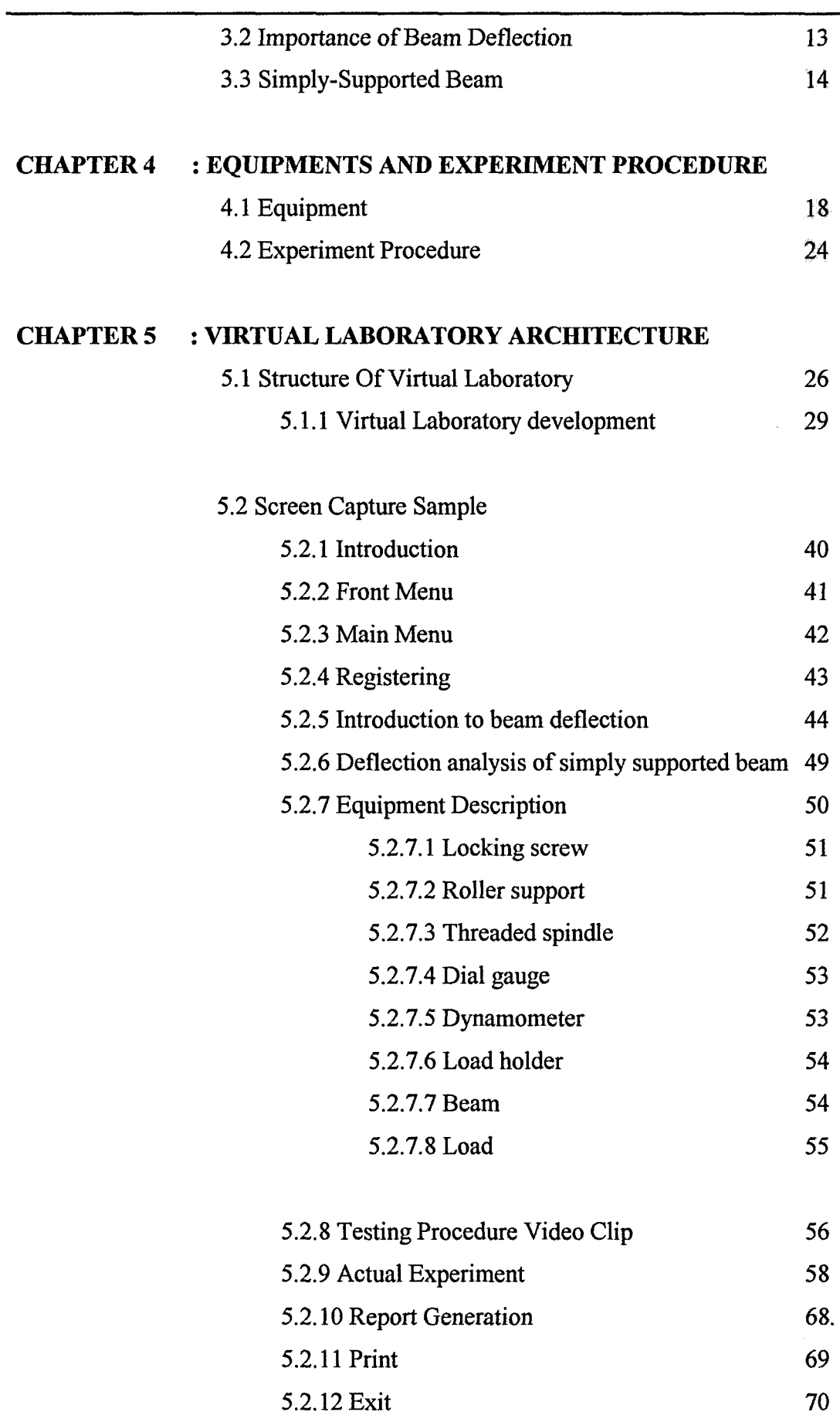

## **CHAPTER I**

## **INTRODUCTION**

### 1.1 BACKGROUND

There are many reasons why we need to use virtual laboratory. One of the reasons is as a training and development of engineers. Furthermore, the expensive laboratory equipment can be one of the main factors. That is because not many institutions can afford to buy expensive equipment. Virtual laboratory can be used for geographically distributed places. It means that people from all over the place, all around the world can access virtual laboratory and conduct the same experiment by the help of Internet. Advances in information technology and computers make the virtual laboratory possible to develop and exploit.

### **1.2 OBJECTIVES**

The main and important objective of this project is to learn and understand what Virtual Laboratory is all about. By applying our understanding in Virtual Laboratory, we need to develop a virtual laboratory case study using Visual Basic software. We can choose from variety range of experiments done in laboratory manually and converting it to Virtual Laboratory. In this project, the particular